Pensieve header: The free-Lie meta-group-action structure for http://www.math.toronto.edu/~drorbn/papers/KBH/.

```
SetDirectory["C:\\drorbn\\AcademicPensieve\\Projects\\KBH"];
<< CellExport.m
<< FreeLie.m
Random\mu[d_, m_, n_] := Module[{bas},
    bas = AllLyndonWords[\{d\}, Characters[\text{StringTake}[\text{"1234567890", m}]];
    \mu [
      MakeCWSeries [RandomInteger[\{-2, 2\}, Length [bas]].bas /. LW \rightarrow CW],
      Sum[h[j] MakeLieSeries[RandomInteger[{-2, 2}, Length[bas]].bas], {j, n}]
    \overline{1}\exists:
hL[\mu] := Union[Cases[\mu, h[s ] \Rightarrow s, Infinity]];
\mu[\omega_-, \lambda_-][d_-] := \mu[\omega[d], \lambda /. s LieSeries \Rightarrow s[d]];
\mu[\omega_1, \lambda_1] = \mu[\omega_2, \lambda_2] :=LieDerivation[der_][\mu[\omega_-, \lambda_-]] := \mu[\omega_// \text{der}, \text{Collect}[\lambda, \_h, \text{der}]];
LieMorphism[mor_][\mu[\omega_-, \lambda_-]] := \mu[\omega_//mor, Collect[\lambda, \lambda_-h, mor]];
\{Random\mu[1, 3, 3], Random\mu[3, 3, 3]\}\{\mu \text{[CWS[-2 CW[1] + CW[3], 0, 0], h[1] LS[2 \langle 2 \rangle + 2 \langle 3 \rangle, 0, 0]} +h[2] LS[-\langle 1 \rangle+2\langle 2 \rangle+2\langle 3 \rangle, 0, 0] +h[3] LS[\langle 1 \rangle+\langle 2 \rangle+2\langle 3 \rangle, 0, 0]],
 \mu [CWS [-2 CW [2] + CW [3], 2 CW [12] + 2 CW [13] + 2 CW [23],
     -CW[112] - 2 CW[113] - CW[122] + 2 CW[132] - 2 CW[133] + CW[233]]h[1] LS[-2 \langle 1 \rangle + 2 \langle 2 \rangle + 2 \langle 3 \rangle, -\langle 12 \rangle, 2 \langle 113 \rangle + \langle 122 \rangle + \langle 123 \rangle - 2 \langle 132 \rangle +
          (133) + (223) + (233) + h[2] LS[2 (1) + (2) + 2(3), -(12) + 2(13),
        2\langle 113 \rangle - \langle 122 \rangle - \langle 123 \rangle - 2\langle 132 \rangle - 2\langle 133 \rangle - \langle 223 \rangle + 2\langle 233 \rangle +
```
h[3] LS[ $\langle 1 \rangle$  - 2 $\langle 2 \rangle$  - 2 $\langle 3 \rangle$ , - $\langle 12 \rangle$  +  $\langle 13 \rangle$ , 2 $\langle 112 \rangle$  + 2 $\langle 132 \rangle$  - 2 $\langle 133 \rangle$  -  $\langle 233 \rangle$ ]]

```
\mu /: \mu[\omega_1, \lambda_1] \mu[\omega_2, \lambda_2] := \mu[AddCWSeries[\omega 1, \omega 2],
       Collect[\lambda 1 + \lambda 2, h,(# /. 1s1 LieSeries + 1s2 LieSeries :> AddLieSeries[1s1, 1s2]) &
       \mathbf{I}\exists;
\texttt{tm}[x_1, y_2, z_1][\mu[\omega_1, \lambda_1]] := \mu[\omega, \lambda] \text{ // LieMorphism}[\{\langle x \rangle \rightarrow \langle z \rangle, \langle y \rangle \rightarrow \langle z \rangle\}];hm [x , y , z ] [\mu[\omega , \lambda ]] := \mu[\omega, Plus [\lambda /. {h[x] \rightarrow 0, h[y] \rightarrow 0},
         h[z] BCH[D[\lambda, h[x]], D[\lambda, h[y]]]11:hta[x, y, z ] [\mu[\omega, \lambda]] := \text{Module}[\{\lambda x, \text{ Ad}\lambda x\},\lambdax = MakeLieSeries[D[\lambda, h[x]]];
       \texttt{Adv} = \texttt{LieMorphism}[\{\texttt{LW}[y] \rightarrow \texttt{Ad}[\texttt{ScaleLieSeries}[-1, \lambda x]] [\texttt{LW}[z]]\}];\mu [
         AddCWSeries[StableApply[Ad\lambdax, \omega], J[LW[y], \lambdax]],
         Collect[\lambda, h, StableApply[Ad\lambdax, #] &]
       \mathbf{1}\exists ;
hta[x, y ] [\mu[\omega, \lambda]] :=\mu[\omega, \lambda] // hta[x, y, \langle "z"\rangle] // LieMorphism[\{LW["z"] \rightarrow LW[y]\}];
dm [x_1, y_2, z_1][\mu_1] := \mu // hta [y, x] // tm [x, y, z] // hm [x, y, z];
\mathtt{Rp[x , y ]} := \mu[\mathtt{MakeCWSeries[0], h[y] MakeLieSeries[\langle x \rangle]]};Rm [x, y] := \mu [MakeCWSeries [0], h [y] MakeLieSeries [-\langle x \rangle]];
n = $SeriesShowDegree = $SeriesCompareDegree = 4;Print /@{f}\mu0 = Random\mu[3, 2, 2],
       \mu0 // hta[1, 1],
       \mu1 = ReplacePart[\mu0, 1 → MakeCWSeries[0]],
       \mu1 // hta[1, 1]
     \} ;
\mu[CWS[-2CW[1], -CW[12], CW[112]-2CW[122], 0],
  h[1] LS[2 \langle 1 \rangle - 2 \langle 2 \rangle, -\langle 12 \rangle, \langle 112 \rangle - \langle 122 \rangle, 0] + h[2] LS[\langle 1 \rangle - 2 \langle 2 \rangle, 0, \langle 122 \rangle, 0]]
\mu[CWS[0, -2 CW[12], \frac{CW[112]}{3} - \frac{8 CW[122]}{3}, CW[1112] + \frac{3 CW[1122]}{2} + CW[1222]],
  h[1] LS \left[2\ \left\langle 1\right\rangle - 2\ \left\langle 2\right\rangle, 3\ \left\langle 12\right\rangle, -\ \left\langle 112\right\rangle + \ \left\langle 122\right\rangle, -\frac{4\ \left\langle 1112\right\rangle}{3} + \frac{\left\langle 1122\right\rangle}{3} - \frac{4\ \left\langle 1222\right\rangle}{3} \right] +h[2] LS\left[ \langle 1 \rangle - 2 \langle 2 \rangle, 2\langle 12 \rangle, -\langle 112 \rangle + 3 \langle 122 \rangle, -\frac{2 \langle 1112 \rangle}{3} - \frac{4 \langle 1122 \rangle}{3} + \frac{10 \langle 1222 \rangle}{3} \right]\mu[CWS[0, 0, 0, 0],
 h[1] LS[2 \langle 1 \rangle - 2 \langle 2 \rangle, -\langle 12 \rangle, \langle 112 \rangle - \langle 122 \rangle, 0] + h[2] LS[\langle 1 \rangle - 2 \langle 2 \rangle, 0, \langle 122 \rangle, 0]]
\mu\Big[\text{CWS}\Big[2\,\text{CW}[1]\,,\,-\text{CW}[12]\,,\,-\frac{2\,\text{CW}[112]}{3}\,-\frac{2\,\text{CW}[122]}{3}\,,\,\,\text{CW}[1112]\,-\frac{\text{CW}[1122]}{2}\,+\,2\,\text{CW}[1212]\,+\,\text{CW}[1222]\,\Big]\,,h[1] LS \left[2\ \left\langle 1\right\rangle - 2\ \left\langle 2\right\rangle, 3\ \left\langle 12\right\rangle, -\ \left\langle 112\right\rangle + \ \left\langle 122\right\rangle, -\frac{4\ \left\langle 1112\right\rangle}{3} + \frac{\left\langle 1122\right\rangle}{3} - \frac{4\ \left\langle 1222\right\rangle}{3} \right] +h[2] LS (1) - 2 \langle 2 \rangle, 2\langle 12 \rangle, -\langle 112 \rangle + 3 \langle 122 \rangle, -\frac{2 \langle 1112 \rangle}{3} - \frac{4 \langle 1122 \rangle}{3} + \frac{10 \langle 1222 \rangle}{3}]
```
## Testing tm

```
n = $SeriesShowDegree = $SeriesCompareDegree = 3;Print /@ \{\mu0 = \text{Random}\mu[n, 4, 1]\},
     \mu0 // tm [1, 2, 2],
     \mu0 // tm[2, 3, 3],
     t1 = \mu0 // tm[1, 2, 2] // tm[2, 3, 3],
     t2 = \mu0 // tm[2, 3, 3] // tm[1, 3, 3],
     t1 \equiv t2\};
\mu[CWS[2CW[1] - CW[2] + CW[4], 2CW[12] - CW[13] + 2CW[14] + 2CW[23] - 2CW[24] + CW[34],
   -CW[112] - 2 CW[113] - 2 CW[114] + CW[124] - 2 CW[132] + CW[133] + 2 CW[134] -2 CW[144] + 2 CW[223] - CW[224] - CW[233] - CW[243] + 2 CW[244] + 2 CW[334]]h [1] LS [-2 \langle 1 \rangle - 2 \langle 2 \rangle + 2 \langle 3 \rangle, - \langle 12 \rangle + \langle 14 \rangle - \langle 23 \rangle + 2 \langle 24 \rangle, 2 \langle 112 \rangle + \langle 114 \rangle + \langle 122 \rangle +
       (123) - (124) - (142) - (143) + (144) - (223) + 2 (224) + 2 (233) + (234) - (243)]
\mu [CWS [CW [2] + CW [4], 2 CW [22] + CW [23] + CW [34],
   -CW[222] - 2 CW[223] - 2 CW[224] + 2 CW[234] - CW[243] + 2 CW[334]],h[1] LS[-4 \langle 2 \rangle + 2 \langle 3 \rangle, -\langle 23 \rangle + 3 \langle 24 \rangle, 3 \langle 224 \rangle + 2 \langle 233 \rangle + \langle 234 \rangle - 2 \langle 243 \rangle + \langle 244 \rangle]]
\mu[CWS[2 CW[1] - CW[3] + CW[4], CW[13] + 2 CW[14] + 2 CW[33] - CW[34],
   -3 CW[113] -2 CW[114] - CW[133] +3 CW[134] -2 CW[144] + CW[333] +2 CW[344]],
 h[1] LS[-2 \langle 1 \rangle, -\langle 13 \rangle + \langle 14 \rangle + 2 \langle 34 \rangle, 2 \langle 113 \rangle + \langle 114 \rangle + \langle 133 \rangle - \langle 134 \rangle - 2 \langle 143 \rangle + \langle 144 \rangle + 4 \langle 334 \rangle]]
\mu[CWS[CW[3] + CW[4], 3 CW[33] + CW[34], -3 CW[333] + CW[334]],
 h[1] LS[-2\langle 3 \rangle, 3\langle 34 \rangle, 6\langle 334 \rangle + \langle 344 \rangle]]
\mu[CWS[CW[3] + CW[4], 3 CW[33] + CW[34], -3 CW[333] + CW[334]],
 h[1] LS[-2\langle 3 \rangle, 3\langle 34 \rangle, 6\langle 334 \rangle + \langle 344 \rangle]]
True
```
#### t1 =  $\mu$ 0 // tm[1, 2, 2] // tm[2, 3, 3] // InputForm

 $\mu$  [CWSeries [LieMorphismOnCWSeries \$1866], h [1] \*LieSeries [LieMorphismOnLieSeries \$1868]

## Testing hm

```
Print /@ \{ \mu 0 = \text{Random} \mu [4, 2, 3] \},
      \mu0 // hm [1, 2, 2],
      t1 = \mu0 // hm [1, 2, 2] // hm [2, 3, 3],
      t2 = \mu0 // hm[2, 3, 3] // hm[1, 3, 3],
      t1 \equiv t2\mathcal{E}\mu[CWS[2 CW[1] - CW[2], 0, -2 CW[122]], h[1] LS[2 \langle 1 \rangle - \langle 2 \rangle, 2\langle 12 \rangle, 2\langle 112 \rangle - 2\langle 122 \rangle] +
    h[2] LS[\langle 2 \rangle, 2\langle 12 \rangle, -2\langle 112 \rangle + \langle 122 \rangle] + h[3] LS[\langle 1 \rangle - 2\langle 2 \rangle, -\langle 12 \rangle, -\langle 112 \rangle - \langle 122 \rangle]]
\mu CWS [2 CW[1] – CW[2], 0, –2 CW[122]],
  h[2] LS\left[2\ \langle 1 \rangle, 5\ \langle 12 \rangle, \frac{7\ \langle 112 \rangle}{3} + \frac{4\ \langle 122 \rangle}{3} + h[3] LS[\langle 1 \rangle - 2\langle 2 \rangle, -\langle 12 \rangle, -\langle 112 \rangle - \langle 122 \rangle]
\mu [CWS[2 CW[1] - CW[2], 0, -2 CW[122]], h[3] LS [3(1) - 2(2), 2(12), -\frac{5(112)}{2} - 4(122)]]
\mu[CWS[2CW[1] - CW[2], 0, -2CW[122]], h[3] LS[3(1) - 2(2), 2(12), -\frac{5(112)}{2} - 4(122)]]
True
```
Testing hta

 $n = $SeriesShowDegree = $SeriesCompareDegree = 4;$ Print /@ { $\mu$ 0 = Random $\mu$ [3, 2, 2],  $\mu$ 0 // hta[1, 1]};  $\mu$ [CWS[-CW[1]-2CW[2], CW[12], -CW[112], 0], h[1] LS[ $(1) + (2)$ , 0, -2 $(112) - 2(122)$ , 0] + h[2] LS[2 $(1) - 2(2)$ , -2 $(12)$ , 0, 0]]  $\mu$ [CWS[-2CW[2],  $\frac{3 \text{ CW}[12]}{2}$ ,  $\frac{5 \text{ CW}[112]}{6}$  -  $\frac{11 \text{ CW}[122]}{6}$  $-\frac{23 \text{ CW} [1112]}{24}-\frac{7 \text{ CW} [1122]}{12}+\frac{29 \text{ CW} [1212]}{12}-\frac{23 \text{ CW} [1222]}{24}\bigg],$ <br>h[1] LS $\left[\langle 1 \rangle + \langle 2 \rangle, -\langle 12 \rangle, -\frac{3 \langle 112 \rangle}{2}-\frac{3 \langle 122 \rangle}{2}, \frac{11 \langle 1112 \rangle}{6}+\frac{10 \langle 1122 \rangle}{3}+\frac{11 \langle 1222 \rangle}{6}\right]+$ h[2] LS  $\left[2\langle1\rangle-2\langle2\rangle$ ,  $-4\langle12\rangle$ ,  $\langle112\rangle+3\langle122\rangle$ ,  $\frac{11\langle1112\rangle}{3}+\frac{5\langle1122\rangle}{3}-\frac{4\langle1222\rangle}{3}\right]\right]$ Print /@  $\{\mu 0 = \text{Random}\mu[n, 3, 2\},\$ t1 =  $\mu$ 0 // hta[1, 1] // hta[1, 2] // tm[1, 2, 1],  $t2 = \mu 0$  //  $tm[1, 2, 1]$  // hta[1, 1],  $t1 \equiv t2$  $\}$  ;  $\mu$  [CWS [-CW [1] + 2 CW [2], -2 CW [13] - 2 CW [23],  $2 CW[112] + 2 CW[122] + CW[123] - 2 CW[132] + 2 CW[133] - 2 CW[233]$  $CW[1112] + CW[1113] + 2 CW[1122] - CW[1133] + CW[1213] - CW[1222] - 2 CW[1223] CW[1233] + CW[1322] + CW[1323] + 2 CW[1333] + 2 CW[2223] + 2 CW[2233]$ h[1] LS[ $(1) - (3)$ ,  $(12) - (13) + (23)$ , 2 $(112) + (113) - 2 (122) - (133) - (233)$ ,  $2(1112) + (1113) + (1122) + 2(1123) - 2(1132) + (1133) + 2(1222) - (1223) 2(1232) + 2(1233) + (1322) + 2(1323) + 2(1332) - (1333) - (2233) + 2(2333) +$ h[2] LS[-2  $\langle 1 \rangle$  +  $\langle 2 \rangle$ ,  $\langle 12 \rangle$  + 2  $\langle 23 \rangle$ , -2  $\langle 113 \rangle$  +  $\langle 122 \rangle$  + 2  $\langle 123 \rangle$  - 2  $\langle 132 \rangle$  -  $\langle 133 \rangle$  +  $\langle 223 \rangle$ ,  $-\langle 1113 \rangle + \langle 1122 \rangle + 2 \langle 1123 \rangle - \langle 1132 \rangle + \langle 1133 \rangle - \langle 1222 \rangle + 2 \langle 1223 \rangle 2(1232) + 2(1233) + (1323) + 2(1332) + 2(1333) + 2(2223) - 2(2333)$ ]  $\mu\Bigl[\textrm{CWS}\Bigl[2\textrm{ CW}\bigl[1\bigr], -\frac{9\textrm{ CW}\bigl[13\bigr]}{2}, 4\textrm{ CW}\bigl[111\bigr] - \frac{11\textrm{ CW}\bigl[113\bigr]}{6} - \frac{11\textrm{ CW}\bigl[133\bigr]}{6}, \\ 2\textrm{ CW}\bigl[1111\bigr] - \frac{85\textrm{ CW}\bigl[1113\bigr]}{24} + \frac{35\textrm{ CW}\bigl[1133\bigr]}{12} - \frac{7\textrm{ CW}\bigl[1313\bigr]}{12} + \frac{47\t$ h[1] LS $\left[\langle 1 \rangle - \langle 3 \rangle, \ \langle 13 \rangle, \ \frac{\langle 113 \rangle}{2} - \frac{3 \langle 133 \rangle}{2}, \ \frac{37 \langle 1113 \rangle}{6} + \frac{7 \langle 1133 \rangle}{3} - \frac{5 \langle 1333 \rangle}{6} \right] +$ h[2] LS  $[-\langle 1 \rangle, \langle 13 \rangle, \frac{7 \langle 113 \rangle}{2} + \frac{\langle 133 \rangle}{2}, \frac{53 \langle 1113 \rangle}{6} + \frac{5 \langle 1133 \rangle}{3} - \frac{\langle 1333 \rangle}{6}]$  $\mu\Bigl[\textrm{CWS}\Bigl[2\textrm{CW}[1]\Bigr]\,,\ -\frac{9\textrm{CW}[13]}{2}\,,\ 4\textrm{CW}[111]\,-\frac{11\textrm{CW}[113]}{6}\,-\frac{11\textrm{CW}[133]}{6}\,,$  $2 CW[1111] - \frac{85 CW[1113]}{24} + \frac{35 CW[1133]}{12} - \frac{7 CW[1313]}{12} + \frac{47 CW[1333]}{24} \Big],$ h[1] LS $\left[\langle 1 \rangle - \langle 3 \rangle, \ \langle 13 \rangle, \ \frac{\langle 113 \rangle}{2} - \frac{3 \langle 133 \rangle}{2}, \ \frac{37 \langle 1113 \rangle}{6} + \frac{7 \langle 1133 \rangle}{3} - \frac{5 \langle 1333 \rangle}{6} \right] +$ h[2] LS  $[-\langle 1 \rangle, \langle 13 \rangle, \frac{7 \langle 113 \rangle}{2} + \frac{\langle 133 \rangle}{2}, \frac{53 \langle 1113 \rangle}{6} + \frac{5 \langle 1133 \rangle}{3} - \frac{\langle 1333 \rangle}{6}]$ 

True

```
n = $SeriesShowDegree = $SeriesCompareDegree = 5;Print /@ \{\mu 0 = \text{ReplacePart}[\text{Random}\mu[n, 2, 3], 1 \rightarrow \text{MakeCWSeries}[0]]\}t1 = \mu0 // hta[1, 1] // hta[2, 1] // hm[1, 2, 1],
         t2 = \mu 0 // hm[1, 2, 1] // hta[1, 1],
         t1 \equiv t2\};
\mu[CWS[0, 0, 0, 0, 0], h[1] LS[-2 \langle 1 \rangle + 2 \langle 2 \rangle, 0, 2 \langle 122 \rangle,
           2(1112) + 2(1122) - 2(1222), -211112 - 2(11122) - (11222) - 2(12222) +h[2] LS[-\langle 1 \rangle+2\langle 2 \rangle, -2\langle 12 \rangle, \langle 112 \rangle-\langle 122 \rangle, -2\langle 1112 \rangle+2\langle 1122 \rangle+2\langle 1222 \rangle,
            -\langle 11112 \rangle - \langle 11122 \rangle - 2 \langle 11212 \rangle + 2 \langle 12222 \rangle +h [3] LS [0, \langle 12 \rangle, 2 \langle 122 \rangle, -\langle 1122 \rangle - \langle 1222 \rangle, \langle 11112 \rangle + 2 \langle 11122 \rangle - \langle 11212 \rangle + \langle 11222 \rangle ]
\mu \left[\cos\left[-3 \text{ CW}[1], -3 \text{ CW}[12], -\frac{14 \text{ CW}[112]}{3} + \text{CW}[122], \right]\right]-\frac{43 \text{ CW} [1112]}{12}+\frac{61 \text{ CW} [1122]}{6}-\frac{34 \text{ CW} [1212]}{3}+\frac{8 \text{ CW} [1222]}{3}-\frac{187 \text{ CW} [11112]}{60}+\frac{454 \text{ CW} [11122]}{15}-\frac{551 \text{ CW} [11212]}{15}-\frac{14 \text{ CW} [11222]}{3}+18 \text{ CW} [12122]-\frac{26 \text{ CW} [12222]}{15} \rceil,h[3] LS |0, \langle 12 \rangle, -2\langle 122 \rangle, -4\langle 1122 \rangle - \langle 1222 \rangle,
           \left \langle 11112 \right \rangle -\frac{8 \left \langle 11122 \right \rangle}{3}+\frac{11 \left \langle 11212 \right \rangle}{3}+10 \left \langle 11222 \right \rangle+9 \left \langle 12122 \right \rangle+\frac{28 \left \langle 12222 \right \rangle}{3} \Big] +h[1] LS \left[-3\left\langle 1\right\rangle +4\left\langle 2\right\rangle, 9\left\langle 12\right\rangle, \frac{73\left\langle 112\right\rangle}{6}-9\left\langle 122\right\rangle, \frac{77\left\langle 1112\right\rangle}{6}-\frac{63\left\langle 1122\right\rangle}{2}-\frac{2\left\langle 1222\right\rangle}{3},
            \frac{277~\langle 11112 \rangle}{24}-\frac{1309~\langle 11122 \rangle}{20}+\frac{163~\langle 11212 \rangle}{20}+\frac{379~\langle 11222 \rangle}{45}+\frac{2237~\langle 12122 \rangle}{90}+6~\langle 12222 \rangle \Big] \Big]\mu[CWS \left[-3 \text{ CW } 11\right], -3 \text{ CW } 12], -\frac{14 \text{ CW } 1121}{3} + CW \left[122\right],
         \frac{43 \text{ CW} [1112]}{12} + \frac{61 \text{ CW} [1122]}{6} - \frac{34 \text{ CW} [1212]}{3} + \frac{8 \text{ CW} [1222]}{3}-\frac{187 \text{ CW} [11112]}{60} + \frac{454 \text{ CW} [11122]}{15} - \frac{551 \text{ CW} [11212]}{15} - \frac{14 \text{ CW} [11222]}{3} + 18 \text{ CW} [12122] - \frac{26 \text{ CW} [12222]}{15} \bigg],h[1] LS \left[-3\left\langle 1\right\rangle +4\left\langle 2\right\rangle, 9\left\langle 12\right\rangle, \frac{73\left\langle 112\right\rangle}{6}-9\left\langle 122\right\rangle, \frac{77\left\langle 1112\right\rangle}{6}-\frac{63\left\langle 1122\right\rangle}{2}-\frac{2\left\langle 1222\right\rangle}{3},
            \frac{277 \left\langle 11112 \right\rangle}{24}-\frac{1309 \left\langle 11122 \right\rangle}{20}+\frac{163 \left\langle 11212 \right\rangle}{20}+\frac{379 \left\langle 11222 \right\rangle}{45}+\frac{2237 \left\langle 12122 \right\rangle}{90}+6 \left\langle 12222 \right\rangle \Big]+h[3] LS |0, \langle 12 \rangle, -2 \langle 122 \rangle, -4 \langle 1122 \rangle - \langle 1222 \rangle,
            \langle 11112\rangle - \frac{8\; \langle 11122\rangle}{3} + \frac{11\; \langle 11212\rangle}{3} + 10\; \langle 11222\rangle + 9\; \langle 12122\rangle + \frac{28\; \langle 12222\rangle}{3} \bigg] \bigg]
```
True

## Testing dm

```
$SeriesShowDegree = 3;
$SeriesCompareDegree = n = 5;
Timing@Print êû 8m0 = Randomm@n, 4, 4D,
           t1 = \mu 0 // dm[1, 2, 1] // dm[1, 3, 1],
           t2 = \mu 0 // dm[2, 3, 2] // dm[1, 2, 1],t1 \equiv t2};\mu[CWS[-2 CW[1] + 2 CW[2] - CW[3], - CW[12] - 2 CW[23] + CW[24],
     -CW[112] + CW[114] + CW[122] + 2 CW[123] + CW[133] - CW[134] + CW[142] - CW[143] -CW[144] + 2 CW[224] - CW[233] - 2 CW[234] + CW[244] - 2 CW[334] - CW[344]]h[1] LS[-2 \langle 2 \rangle - 2 \langle 4 \rangle, 2 \langle 13 \rangle + 2 \langle 14 \rangle + \langle 23 \rangle - 2 \langle 24 \rangle - \langle 34 \rangle, -2 \langle 114 \rangle + 2 \langle 122 \rangle - \langle 123 \rangle - \langle 124 \rangle +2 \langle 132\rangle + 2 \langle 133\rangle + 2 \langle 134\rangle + \langle 142\rangle + 2 \langle 224\rangle + 2 \langle 233\rangle - 2 \langle 234\rangle - 2 \langle 244\rangle + 2 \langle 334\rangle - 2 \langle 344\rangle +h[2] LS[2 \langle 1\rangle + 2 \langle 2\rangle + \langle 3\rangle + 2 \langle 4\rangle, \langle 12\rangle - 2 \langle 13\rangle - 2 \langle 23\rangle + \langle 24\rangle - \langle 34\rangle, 2 \langle 113\rangle - 2 \langle 114\rangle - \langle 122\rangle +\langle 133\rangle + \langle 134\rangle - \langle 142\rangle + 2 \langle 143\rangle - \langle 223\rangle + 2 \langle 224\rangle + \langle 234\rangle + \langle 243\rangle - 2 \langle 244\rangle + \langle 334\rangle - 2 \langle 344\rangle +
     h[3] LS[\langle 1\rangle - 2 \langle 2\rangle - 2 \langle 3\rangle - \langle 4\rangle, \langle 12\rangle + \langle 13\rangle + 2 \langle 14\rangle - 2 \langle 23\rangle - 2 \langle 24\rangle - 2 \langle 34\rangle,- \langle 112\rangle - \langle 113\rangle - \langle 122\rangle + \langle 132\rangle + \langle 133\rangle + \langle 134\rangle + 2\langle 142\rangle + 2\langle 144\rangle +2 \langle 223\rangle - 2 \langle 224\rangle + 2 \langle 233\rangle + 2 \langle 234\rangle - 2 \langle 243\rangle + \langle 244\rangle + \langle 344\rangle +h[4] LS[-2 \langle 2\rangle + \langle 3\rangle + 2 \langle 4\rangle, \langle 13\rangle - 2 \langle 14\rangle - \langle 24\rangle - \langle 34\rangle,
          2\langle 112\rangle - \langle 113\rangle + 2\langle 114\rangle + \langle 122\rangle - 2\langle 123\rangle - \langle 124\rangle - \langle 132\rangle + \langle 133\rangle - \langle 134\rangle +\langle 142\rangle - \langle 223\rangle + 2 \langle 224\rangle - \langle 233\rangle - \langle 234\rangle - 2 \langle 243\rangle + \langle 244\rangle + 2 \langle 334\rangle + 2 \langle 344\rangle]]
 \mu[CWS[0, 4 CW[11] + \frac{11 \text{ CW}[14]}{2}2
                                                               , - \frac{7 \text{ CW} [111]}{}3
                                                                                           + 7 CW[114]
                                                                                                        6
                                                                                                                    + \frac{\text{CW}[144]}{}\frac{1}{6},
  h[4] LS[-\langle 1\rangle + 2 \langle 4\rangle, -6 \langle 14\rangle, -2 \langle 114\rangle + 3 \langle 144\rangle] +
      h[1] LS\left[-\langle 4\rangle, -\frac{13\langle 14\rangle}{2}\right]2
                                                       , \frac{17 \langle 114 \rangle}{ }2
                                                                               - \frac{45 \langle 144 \rangle}{ }\frac{1}{4}\mu[CWS[0, 4 CW[11] + \frac{11 \text{ CW}[14]}{2}2
                                                               , - \frac{7 \text{CW}[111]}{2}3
                                                                                           + 7 CW[114]
                                                                                                        6
                                                                                                                    + \frac{\text{CW}[144]}{}\frac{1}{6} |
  h[4] LS[-\langle 1\rangle + 2 \langle 4\rangle, -6 \langle 14\rangle, -2 \langle 114\rangle + 3 \langle 144\rangle]
      h[1] LS\left[-\langle 4\rangle, -\frac{13\langle 14\rangle}{2}\right]2
                                                       , \frac{17\ (114)}{}2
                                                                               - \frac{45 \langle 144 \rangle}{ }\frac{1}{4}True
 843.93, Null<
```
### Testing R-Moves

**HRp@1, 2D Rm@3, 4DL êê dm@1, 3, 1D êê dm@2, 4, 2D**

 $\mu$ [CWS[0, 0, 0], h[1] LS[0, 0, 0] + h[2] LS[0, 0, 0]]

**HRp@1, 2D Rm@3, 4DL êê dm@1, 3, 1D êê dm@4, 2, 2D**  $\mu$ [CWS[0, 0, 0], h[1] LS[0, 0, 0] + h[2] LS[0, 0, 0]]

# t1 = Rp[1, 2] Rp[4, 3] Rp[5, 6] // dm[1, 4, 1] // dm[2, 5, 2] // dm[3, 6, 3]

 $\mu$  CWS [0, 0, 0],

h[1] LS[0, 0, 0] + h[2] LS[ $\langle 1\rangle$ , 0, 0] + h[3] LS $\Big[\langle 1\rangle$  +  $\langle 2\rangle$ ,  $\frac{\langle 12\rangle}{2}$ 2 ,  $\frac{\langle 112 \rangle}{\sqrt{2\pi}}$ 12  $+\frac{\langle 122\rangle}{\sqrt{2}}$  $\frac{1}{12}$ ]  $t2 = Rp[2, 3] Rp[1, 4] Rp[5, 6] // dm[1, 5, 1] // dm[2, 6, 2] // dm[3, 4, 3]$  $\mu$ <sup>[</sup>CWS[0, 0, 0], h[1] LS[0, 0, 0] + h[2] LS[ $\langle 1\rangle$ , 0, 0] + h[3] LS $\Big[\langle 1\rangle$  +  $\langle 2\rangle$ ,  $\frac{\langle 12\rangle}{2}$ 2 ,  $\frac{\langle 112 \rangle}{ }$ 12  $+\frac{\langle 122\rangle}{\sqrt{2}}$  $\frac{1}{12}$ ]

## $\{t1[7], t2[7], t1[7] = t2[7]\}$

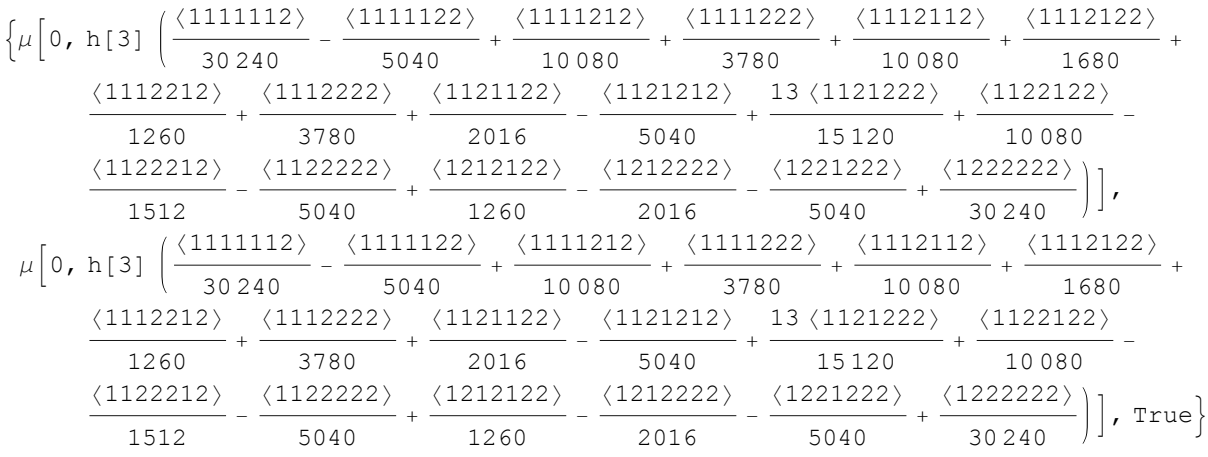

# $8_{17}$

#### **Print êû 8**

 $\mu$ 0 = Rm [12, 1] Rm [2, 7] Rm [8, 3] Rm [4, 11] Rp [16, 5] Rp [6, 13] Rp [14, 9] Rp [10, 15],  $D$ **o** $\left[\mu 0 = \mu 0 \right] / \text{ dm}[1, k, 1], \{k, 2, 16\}$ ;  $\mu 0$ 

**<**

 $\mu$ [CWS[0, 0, 0], h $[1] LS[-\langle b\rangle, 0, 0] + h[7] LS[-\langle 2\rangle, 0, 0] + h[3] LS[-\langle 8\rangle, 0, 0] + h[11] LS[-\langle 4\rangle, 0, 0] +$ 

h[5] LS $[\langle f\rangle, 0, 0] + h[13]$  LS $[\langle 6\rangle, 0, 0] + h[9]$  LS $[\langle d\rangle, 0, 0] + h[15]$  LS $[\langle 0\rangle, 0, 0]$  $\mu$ [CWS[0, -CW[11], 0], h[1] LS[0, 0, 0]]

 ${Null, Null}$ 

**\$RecursionLimit = 2^16;**

 $\mu$ 0<sup>[</sup>{4<sup>}</sup>]

 $\mu$ [CWS[0, -CW[11], 0, - $\frac{31 \text{ CW}[1111]}{12}$  $\left[\frac{1}{12}\right]$ , h[1] LS[0, 0, 0, 0]]

#### $\mu$ 0<sup>[</sup>{6}<sup>]</sup>

$$
\mu\Big[\text{CWS}\Big[0, -\text{CW}[11], 0, -\frac{31 \text{ CW}[1111]}{12}, 0, -\frac{1351 \text{ CW}[111111]}{360}\Big], h[1] LS[0, 0, 0, 0, 0, 0]\Big]
$$

 $\mu$ 0<sup>[</sup>{8}<sup>]</sup>

$$
\mu\Big[\cos\Big[0, -\text{CW}[11], 0, -\frac{31 \text{CW}[1111]}{12}, 0, -\frac{1351 \text{CW}[111111]}{360}, 0, -\frac{123271 \text{CW}[1111111]}{20160}\Big],
$$
h[1] LS[0, 0, 0, 0, 0, 0, 0, 0]

Print /@  $\left\{\beta = -\frac{1 - 4x + 8x^2 - 11x^3 + 8x^4 - 4x^5 + x^6}{x^3}$  /.  $x \to e^x$ , Series $[\beta, {\{x, 0, 8\}}]$ , Series  $[Log[\beta]$ ,  $\{x, 0, 9\}]$  $\}$  $-e^{-3 x} (1 - 4 e^{x} + 8 e^{2 x} - 11 e^{3 x} + 8 e^{4 x} - 4 e^{5 x} + e^{6 x})$  $1 - x^2 - \frac{25 x^4}{12} - \frac{481 x^6}{360} - \frac{1109 x^8}{4032} + O[x]^9$  $-\mathbf{x}^2-\frac{31\,\mathbf{x}^4}{12}-\frac{1351\,\mathbf{x}^6}{360}-\frac{123\,271\,\mathbf{x}^8}{20\,160}+O\left[\mathbf{x}\right]^{10}$ 

Runs for the KBH paper

 $Rp[u, x]$  $\mu$ [CWS[0, 0, 0], h[x] LS[ $\langle u \rangle$ , 0, 0]]

```
Format[CW[w_], StandardForm] := "[" <> w <> "]";
```
ExampleZeta

 $T_0$  = Rm[3, a] Rp[b, 2] Rp[1, 4];  $\zeta = T_0 / / dm[2, 1, 1] / / dm[4, b, b] / / dm[1, a, a] / / dm[3, a, a];$  $\zeta[\{4\}]$ 

ExampleZeta

$$
\mu\left[\text{CWS}\left[-\text{[a]}, -\text{[ab]}, -\frac{\text{[aab}}{2}\right] - \frac{\text{[abb]}}{2}, -\frac{\text{[aab}}{6} + \frac{7 \text{ [aab}}{4} - \frac{5 \text{ [abab}}{2} - \frac{\text{[abb]}}{6}\right],
$$
\n
$$
h\left[b\right]\text{LS}\left(\text{a}), 0, -\langle aab\rangle, -\frac{\langle aaab\rangle}{2} + \frac{\langle aabb\rangle}{2}\right] +
$$
\n
$$
h\left[a\right]\text{LS}\left[-\langle a\rangle + \langle b\rangle, \frac{3\langle ab\rangle}{2}, \frac{13\langle aab\rangle}{12} - \frac{13\langle abb\rangle}{12}, \frac{\langle aaab\rangle}{2} - \frac{17\langle aabb\rangle}{8} + \frac{\langle abbb\rangle}{2}\right]\right]
$$

```
TheTrivialBalloon
        Graphics3D<sup>[</sup>{
           Red, Thickness[0.02], Line[{{0, -2, 0}, {0, -1, 0}}],
            Thick, Line[Table[{Cos[\theta]}, {Sin[\theta]}, {0},
               {9, 0, 2\pi, 2\pi/72}DD,
           RGEColor[1, 0.65, 0.65], Sphere[\{0, 0, 0\}, 1]<,
          \textbf{A} \times \textbf{B} E \textbf{A} \times \textbf{C} AxesLabel \rightarrow {\textbf{X}, \textbf{y}, t}, LabelStyle \rightarrow Directive[Large],
          Ticks \rightarrow \{\{\},\{\},\{\},\{-1,1\}\},\Lighting → "Neutral"
         D
```
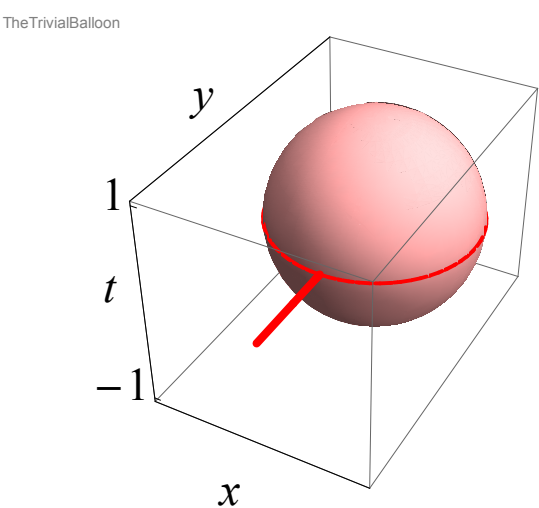